# The Beginner's Crash Course in DSLR Photography, Lightroom CC, Instagram, and Etsy

Are you a complete beginner to DSLR photography, Lightroom CC, Instagram, and Etsy? Do you want to learn how to take stunning photos, edit them like a pro, and sell them online? If so, then this crash course is for you.

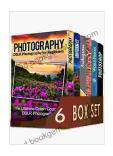

Photography For Beginners 6 in 1 Box Set: The Beginners Crash Course in DSLR Photography, Lightroom CC, Instagram, Etsy, WordPress and The Ultimate Beginners Guide to Photoshopping in 2024

by Ann V. Winterbotham

★★★★★ 4.3 out of 5
Language : English
File size : 2958 KB
Text-to-Speech : Enabled
Screen Reader : Supported
Enhanced typesetting: Enabled
Print length : 197 pages
Lending : Enabled
X-Ray for textbooks : Enabled

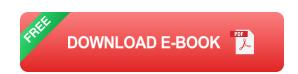

In this course, you will learn everything you need to know to get started with DSLR photography, Lightroom CC, Instagram, and Etsy. We will cover the basics of DSLR photography, including how to choose the right camera, lenses, and settings. We will also cover the basics of Lightroom CC,

including how to import, organize, and edit your photos. Finally, we will cover the basics of Instagram and Etsy, including how to create a profile, post photos, and sell your work.

### **DSLR Photography**

DSLR stands for digital single-lens reflex. DSLR cameras are the most popular type of camera for serious photographers. They offer the best image quality, the most control over your settings, and the widest range of lenses and accessories.

If you are serious about photography, then a DSLR camera is the best choice for you. However, DSLR cameras can be expensive, so it is important to do your research before you buy one.

# **Choosing a DSLR Camera**

When choosing a DSLR camera, there are a few things you need to consider:

- Budget: DSLR cameras can range in price from a few hundred dollars to several thousand dollars. It is important to set a budget before you start shopping.
- Sensor size: The sensor size is one of the most important factors to consider when choosing a DSLR camera. The sensor size determines the image quality of your photos.
- Megapixels: Megapixels are a measure of the resolution of your photos. The more megapixels your camera has, the larger your photos will be.

Lens mount: The lens mount is the type of lens that your camera can use. There are several different lens mounts available, so it is important to choose a camera that has the lens mount that you want.

#### **DSLR Lenses**

DSLR lenses are interchangeable, which means that you can change lenses to suit your needs. There are a wide variety of DSLR lenses available, including:

- Wide-angle lenses: Wide-angle lenses are used for taking photos of landscapes, architecture, and other wide-open spaces.
- Normal lenses: Normal lenses are used for taking photos of people, portraits, and everyday objects.
- Telephoto lenses: Telephoto lenses are used for taking photos of distant objects, such as wildlife and sports.
- Macro lenses: Macro lenses are used for taking photos of small objects, such as flowers and insects.

#### **DSLR Settings**

DSLR cameras have a variety of settings that you can use to control the look of your photos. These settings include:

- Aperture: Aperture is the size of the opening in the lens. The larger the aperture, the shallower the depth of field.
- **Shutter speed:** Shutter speed is the length of time that the shutter is open. The faster the shutter speed, the less motion blur in your photos.

- ISO: ISO is the sensitivity of the camera's sensor to light. The higher the ISO, the brighter your photos will be.
- White balance: White balance is the color temperature of your photos.
   You can adjust the white balance to make your photos look warmer or cooler.

## **Lightroom CC**

Lightroom CC is a photo editing software program that is used by professional photographers around the world. Lightroom CC is a powerful program that allows you to edit your photos in a variety of ways, including:

- Adjusting the exposure and contrast: You can use Lightroom CC to adjust the exposure and contrast of your photos to make them lighter or darker.
- Cropping and straightening: You can use Lightroom CC to crop and straighten your photos to improve their composition.
- Removing red eye: You can use Lightroom CC to remove red eye from your photos.
- Adding filters: You can use Lightroom CC to add filters to your photos to change their look and feel.

### Importing Photos into Lightroom CC

To import photos into Lightroom CC, you can drag and drop them into the program or you can use the import dialog box. The import dialog box allows you to specify the location of your photos, the file type, and the color space.

# **Organizing Photos in Lightroom CC**

Once you have imported your photos into Lightroom CC, you can organize them using folders and collections. Folders are used to group photos by topic, such as weddings, portraits, or landscapes. Collections are used to group photos by criteria, such as favorites or best of.

#### **Editing Photos in Lightroom CC**

To edit photos in Lightroom CC, you can use the panels on the right side of the program. The panels allow you to adjust the exposure, contrast, white balance, and other settings. You can also use the panels to add filters and effects.

# **Exporting Photos from Lightroom CC**

Once you have finished editing your photos in Lightroom CC, you can export them to a variety of file formats, including JPEG, TIFF, and PNG. You can also export your photos to social media platforms, such as Instagram and Facebook.

#### Instagram

Instagram is a social media platform that is used by over 1 billion people around the world. Instagram is a great platform for sharing your photos with others. You can also use Instagram to connect with other photographers and learn about new photography techniques.

# **Creating an Instagram Profile**

To create an Instagram profile, you need to download the Instagram app and create a username and password. You can also add a profile picture and a bio.

# **Posting Photos to Instagram**

To post photos to Instagram, you can tap the camera icon in the bottom left corner of the screen. You can then select a photo from your camera roll or take a new photo. You can also add filters and captions to your photos.

#### **Using Hashtags on Instagram**

Hashtags are a great way to get your photos seen by more people on Instagram. When you add a hashtag to your photo, it will appear in the search results for that hashtag. This can help people who are interested in your photos find them.

# **Etsy**

Etsy is an online marketplace where you can sell your handmade and vintage goods. Etsy is a great platform for selling your photos, prints, and other photography-related products.

# **Creating an Etsy Shop**

To create an Etsy shop, you need to

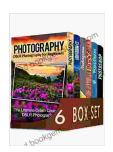

Photography For Beginners 6 in 1 Box Set: The Beginners Crash Course in DSLR Photography, Lightroom CC, Instagram, Etsy, WordPress and The Ultimate Beginners Guide to Photoshopping in 2024

by Ann V. Winterbotham

★★★★ 4.3 out of 5

Language : English

File size : 2958 KB

Text-to-Speech : Enabled

Screen Reader : Supported

Enhanced typesetting: Enabled

Print length : 197 pages

Lending : Enabled

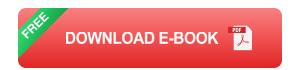

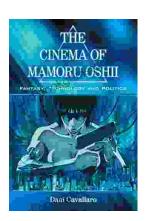

# Fantasy Technology and Politics: A Deep Dive into the Interwoven Worlds of Magic and Power

Fantasy literature has long captivated readers with its immersive worlds, epic battles, and compelling characters. However, beyond the surface-level...

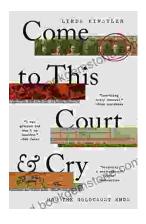

# Come To This Court And Cry: A Tale of Love, Loss, and Redemption

Come To This Court And Cry is a powerful and moving novel that explores the themes of love, loss, and redemption. The novel tells the story of a young woman...